## Search and Retrieve Data

Dr. Mohammed Abdulridha Hussain

د.محمد عبدالرضا حسين

#### MySQL Database

Database name "comp" have the following tables:

- 1. Cities (ID,CityName)
- 2. Companies (ID, CompName,CityID)
- 3. Customers (ID,CustName, CompID)

• Retrieve or Display

(specify the HTML output, or some condition)

• Search

(specify the column (Type))

Display all customers in a specific city

# Update & Delete Queries

Dr. Mohammed Abdulridha Hussain

د.محمد عبدالرضا حسين

#### MySQL Database

Database name "comp" have the following tables:

- 1. Cities (ID,CityName)
- 2. Companies (ID, CompName,CityID)
- 3. Customers (ID,CustName, CompID)

### Update scenario

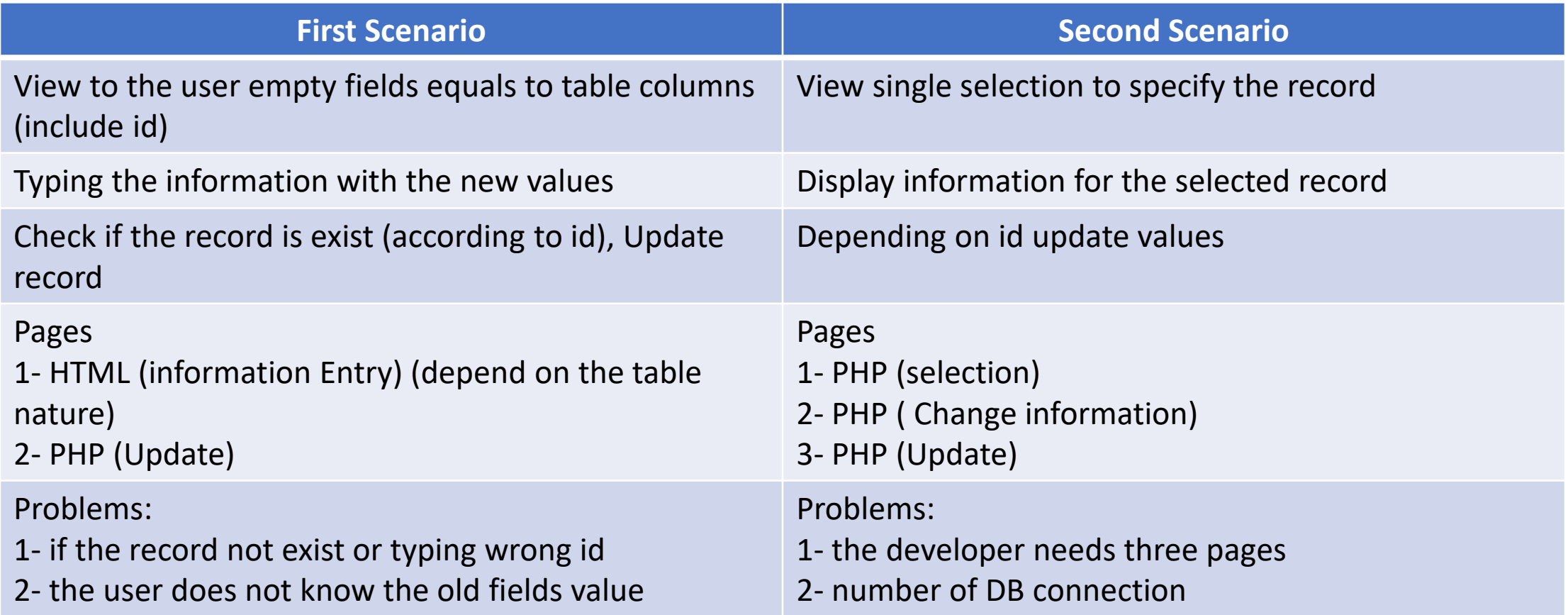

#### Delete scenario

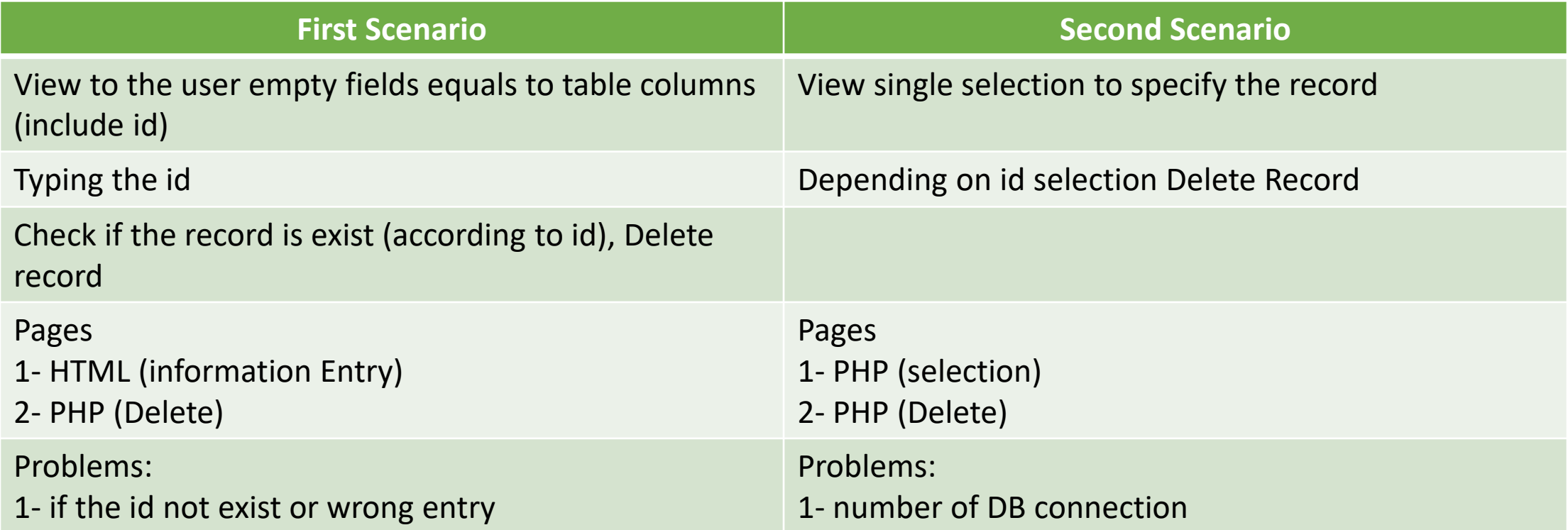